# Alpha-Beta Pruning & MCTS

#### **Outline**

- I. Alpha-beta pruning algorithm
- II. Heuristic alpha-beta tree approach
- III. Monte Carlo tree search (MCTS)

\* Figures/images are from the [textbook site](http://aima.cs.berkeley.edu/) (or by the instructor). Otherwise, the source is cited unless such citation would make little sense due to the triviality of generating the image.

# I. Node Pruning

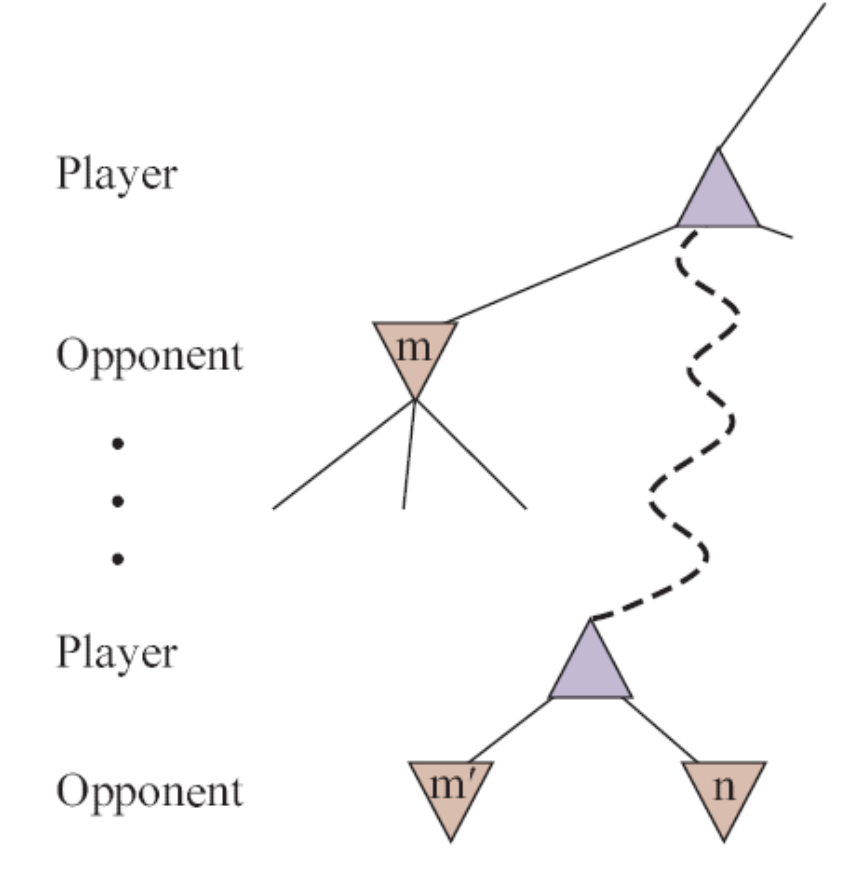

The player will not move to node  $n$  if it has a better choice

- $\bullet$  either at the same level (e.g.,  $m'$ )
- $\bullet$  or at any node (e.g., m) higher up in the tree.

Prune  $n$  once we have found enough about it to reach the above conclusion.

Alpha-beta pruning gets its name from two extra parameters  $\alpha$ ,  $\beta$ 

 $\alpha$  = the highest-value (i.e., the best choice) so far along a path for MAX.

Alpha-beta pruning gets its name from two extra parameters  $\alpha$ ,  $\beta$ 

 $\alpha$  = the highest-value (i.e., the best choice) so far along a path for MAX.

eventual value  $\geq \alpha$  "at least"

Alpha-beta pruning gets its name from two extra parameters  $\alpha$ ,  $\beta$ 

 $\alpha$  = the highest-value (i.e., the best choice) so far along a path for MAX.

eventual value  $\geq \alpha$  "at least"

 $\beta$  = the lowest-value (i.e., the best choice) so far along a path for MIN.

> eventual value  $\leq \beta$ "at most"

Alpha-beta pruning gets its name from two extra parameters  $\alpha$ ,  $\beta$ 

 $\alpha$  = the highest-value (i.e., the best choice) so far along a path for MAX.

> eventual value  $>$   $\alpha$ "at least"

 $\beta$  = the lowest-value (i.e., the best choice) so far along a path for MIN.

> eventual value  $\leq \beta$ "at most"

- $\bullet$  Update the values of  $\alpha$  and  $\beta$  as the search goes along.
- Prune the remaining branches at a MIN node with current value  $\leq \alpha$ or at a MAX node with current value  $\geq \beta$ .

```
function ALPHA-BETA-SEARCH(state) returns an action
   ←MAX-VALUE(state, −∞, +∞)
  return the action in ACTIONS(state) with value v
```

```
function MAX-VALUE (state,\alpha,\beta) returns a utility value
   if TERMINAL-TEST(state) then return UTILITY(state)
   v \leftarrow -\inftyfor each a in ACTIONS(state) do
        v \leftarrow \textsf{MAX}(v, \textsf{MIN-VALUE}(\textsf{RESULT}(s, a), \alpha, \beta))if v \geq \beta then return v\alpha \leftarrow \text{MAX}(\alpha, \nu)return
```

```
function MIN-VALUE (state,\alpha,\beta) returns a utility value
   if TERMINAL-TEST(state) then return UTILITY(state)
   v \leftarrow +\inftyfor each a in ACTIONS(state) do
       v \leftarrowMIN(v, \text{MAX-VALUE}(\text{RESULT}(s, a), \alpha, \beta))if v \leq \alpha then return v\beta \leftarrow \text{MIN}(\beta, v)return
```
**function** ALPHA-BETA-SEARCH(*state*) **returns** an action ←MAX-VALUE(*state*, −∞, +∞) **return** the action in ACTIONS(*state*) with value v

**function** MAX-VALUE (*state,* $\alpha$ *,* $\beta$ ) **returns** *a utility value* **if** TERMINAL-TEST(*state*) **then return** UTILITY(*state*)  $v \leftarrow -\infty$ **for each**  $a$  in ACTIONS(*state*) **do**  $v \leftarrow \textsf{MAX}(v, \textsf{MIN-VALUE}(\textsf{RESULT}(s, a), \alpha, \beta))$ **if**  $v \geq \beta$  then return  $v$  $\alpha \leftarrow \textsf{MAX}(\alpha, v)$  // new  $\alpha$  to be passed on to the rest MIN-VALUE **return** // calls within the for loop.

**function** MIN-VALUE (*state,* $\alpha$ *,* $\beta$ ) **returns** *a utility value* **if** TERMINAL-TEST(*state*) **then return** UTILITY(*state*)  $v \leftarrow +\infty$ **for each**  $a$  in ACTIONS(*state*) **do**  $v \leftarrow$ MIN $(v, \text{MAX-VALUE}(\text{RESULT}(s, a), \alpha, \beta))$ **if**  $v \leq \alpha$  then return  $v$  $\beta \leftarrow \text{MIN}(\beta, v)$ **return**

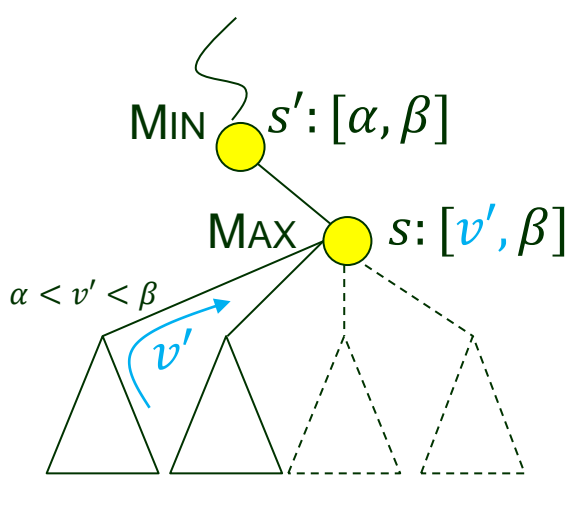

 $v \geq \beta$ 

**function** ALPHA-BETA-SEARCH(*state*) **returns** an action ←MAX-VALUE(*state*, −∞, +∞) **return** the action in ACTIONS(*state*) with value v

**function** MAX-VALUE (*state,* $\alpha$ *,* $\beta$ ) **returns** *a utility value* **if** TERMINAL-TEST(*state*) **then return** UTILITY(*state*)  $v \leftarrow -\infty$ **for each**  $a$  in ACTIONS(*state*) **do**  $v \leftarrow \textsf{MAX}(v, \textsf{MIN-VALUE}(\textsf{RESULT}(s, a), \alpha, \beta))$ **if**  $v \geq \beta$  then return  $v$  $\alpha \leftarrow \textsf{MAX}(\alpha, v)$  // new  $\alpha$  to be passed on to the rest MIN-VALUE **return** // calls within the for loop.

**function** MIN-VALUE (*state,* $\alpha$ *,* $\beta$ ) **returns** *a utility value* **if** TERMINAL-TEST(*state*) **then return** UTILITY(*state*)  $v \leftarrow +\infty$ **for each**  $a$  in ACTIONS(*state*) **do**  $v \leftarrow$ MIN $(v, \text{MAX-VALUE}(\text{RESULT}(s, a), \alpha, \beta))$ **if**  $v \leq \alpha$  then return  $v$  $\beta \leftarrow \text{MIN}(\beta, v)$ **return**

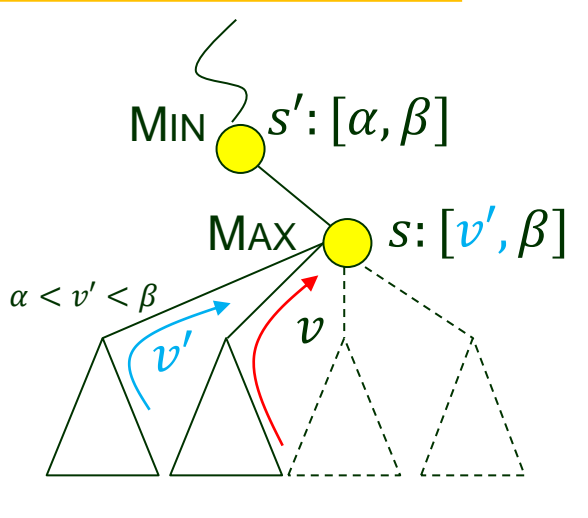

 $v \geq \beta$ 

**function** ALPHA-BETA-SEARCH(*state*) **returns** an action ←MAX-VALUE(*state*, −∞, +∞) **return** the action in ACTIONS(*state*) with value v

**function** MAX-VALUE (*state,* $\alpha$ *,* $\beta$ ) **returns** *a utility value* **if** TERMINAL-TEST(*state*) **then return** UTILITY(*state*)  $v \leftarrow -\infty$ 

```
for each a in ACTIONS(state) do
```

```
v \leftarrow \textsf{MAX}(v, \textsf{MIN-VALUE}(\textsf{RESULT}(s, a), \alpha, \beta))
```
**if**  $v \geq \beta$  then return  $v$  // pruning  $\alpha \leftarrow \textsf{MAX}(\alpha, v)$  // new  $\alpha$  to be passed on to the rest MIN-VALUE // calls within the for loop.

**return**

**return**

```
function MIN-VALUE (state,\alpha,\beta) returns a utility value
   if TERMINAL-TEST(state) then return UTILITY(state)
   v \leftarrow +\inftyfor each a in ACTIONS(state) do
        v \leftarrowMIN(v, \text{MAX-VALUE}(\text{RESULT}(s, a), \alpha, \beta))if v \leq \alpha then return v\beta \leftarrow \text{MIN}(\beta, v)
```
#### $\mathcal{V}$  $v \geq \beta$ s': [ $\alpha$ ,  $\beta$ ]  $\mathsf{MAX} \cap \mathsf{S}: [\nu', \beta]$ MIN  $\boldsymbol{\mathcal{v}}'$  $\alpha < v' < \beta$

**function** ALPHA-BETA-SEARCH(*state*) **returns** an action ←MAX-VALUE(*state*, −∞, +∞) **return** the action in ACTIONS(*state*) with value v

#### // no change of  $\beta$  value within MAX-VALUE()

**function** MAX-VALUE (*state,* $\alpha$ *,* $\beta$ ) **returns** *a utility value* 

**if** TERMINAL-TEST(*state*) **then return** UTILITY(*state*)

 $v \leftarrow -\infty$ 

**for each**  $a$  in ACTIONS(*state*) **do** 

 $v \leftarrow \textsf{MAX}(v, \textsf{MIN-VALUE}(\textsf{RESULT}(s, a), \alpha, \beta))$ 

**if**  $v \geq \beta$  then return  $v$  // pruning

 $\alpha \leftarrow \textsf{MAX}(\alpha, v)$  // new  $\alpha$  to be passed on to the rest MIN-VALUE **return** // calls within the for loop.

#### **function** MIN-VALUE (*state,* $\alpha$ *,* $\beta$ ) **returns** *a utility value* **if** TERMINAL-TEST(*state*) **then return** UTILITY(*state*)  $v \leftarrow +\infty$ **for each**  $a$  in ACTIONS(*state*) **do**

 $v \leftarrow$ MIN $(v, \text{MAX-VALUE}(\text{RESULT}(s, a), \alpha, \beta))$ 

**if**  $v \leq \alpha$  then return  $v$ 

 $\beta \leftarrow \text{MIN}(\beta, v)$ 

**return**

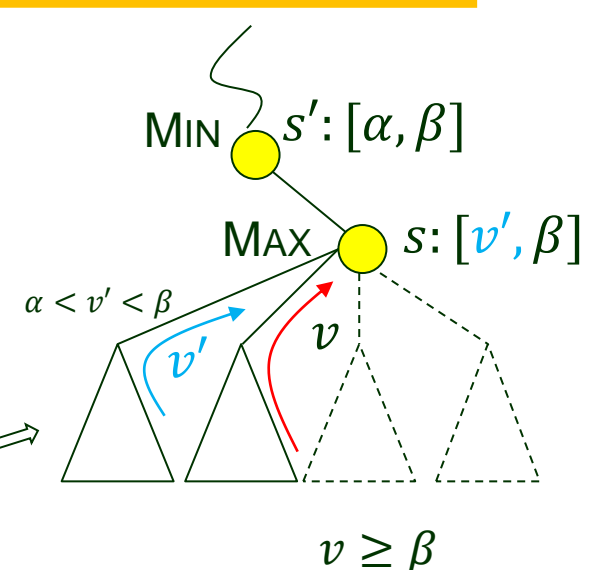

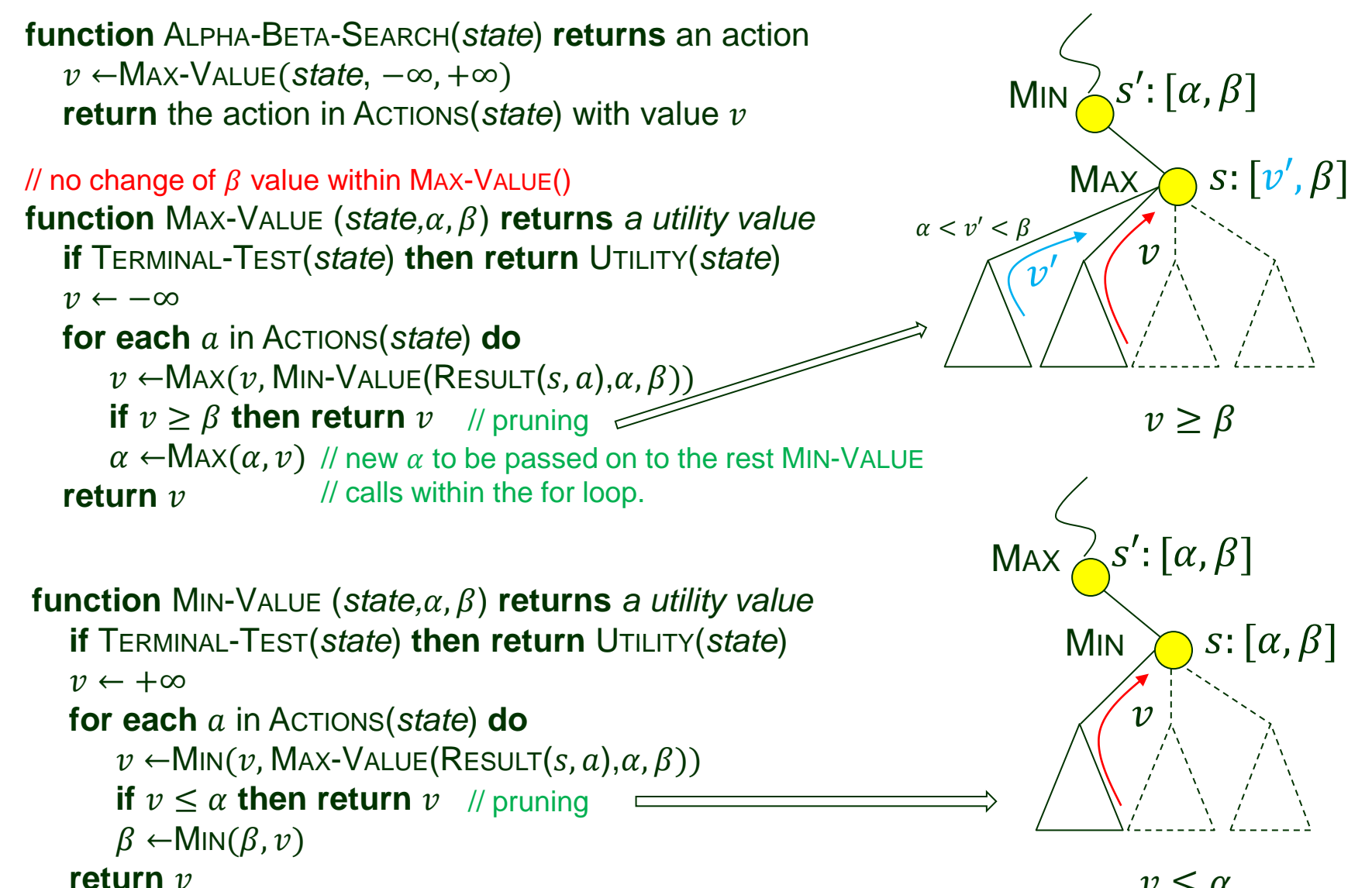

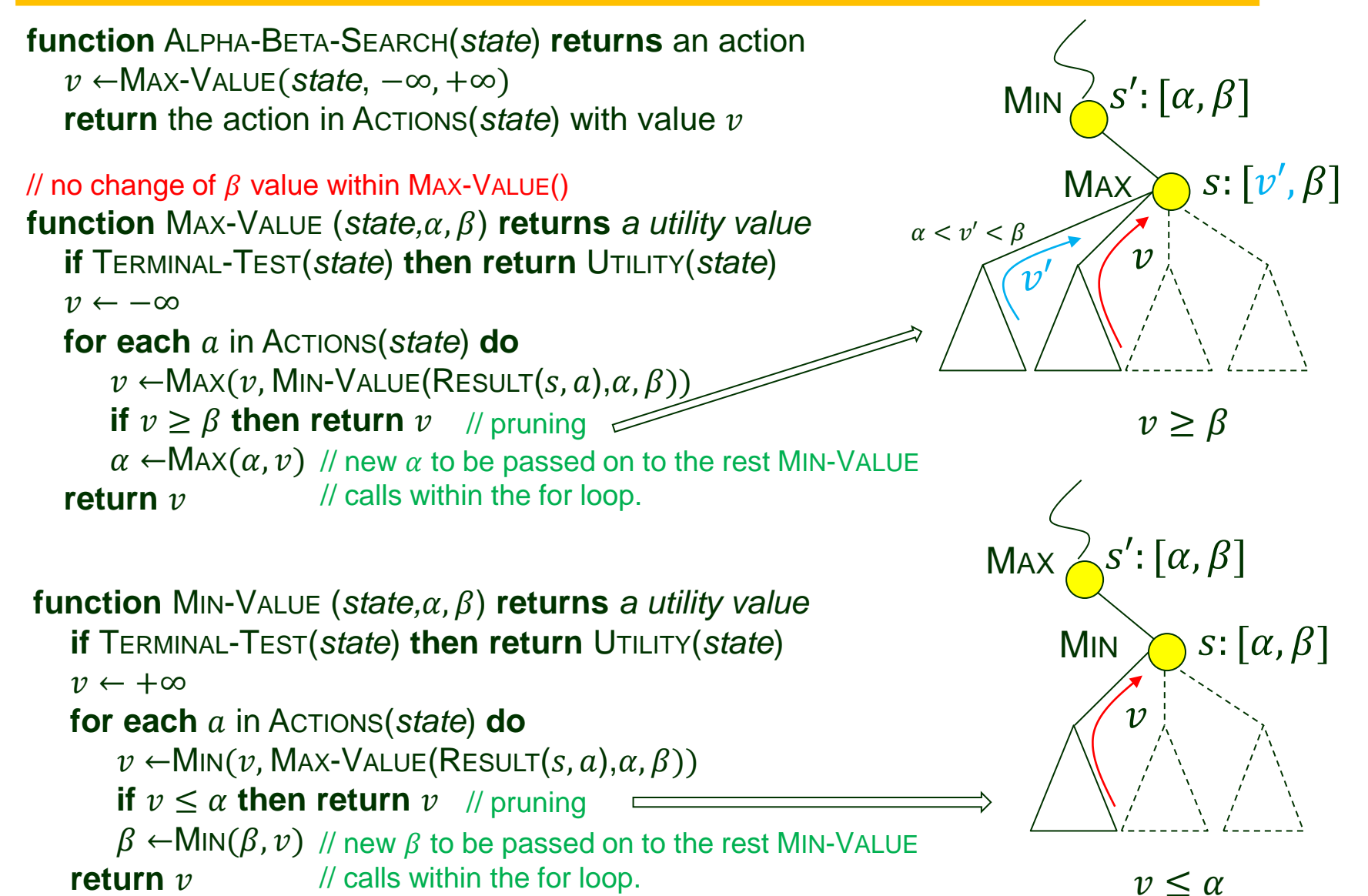

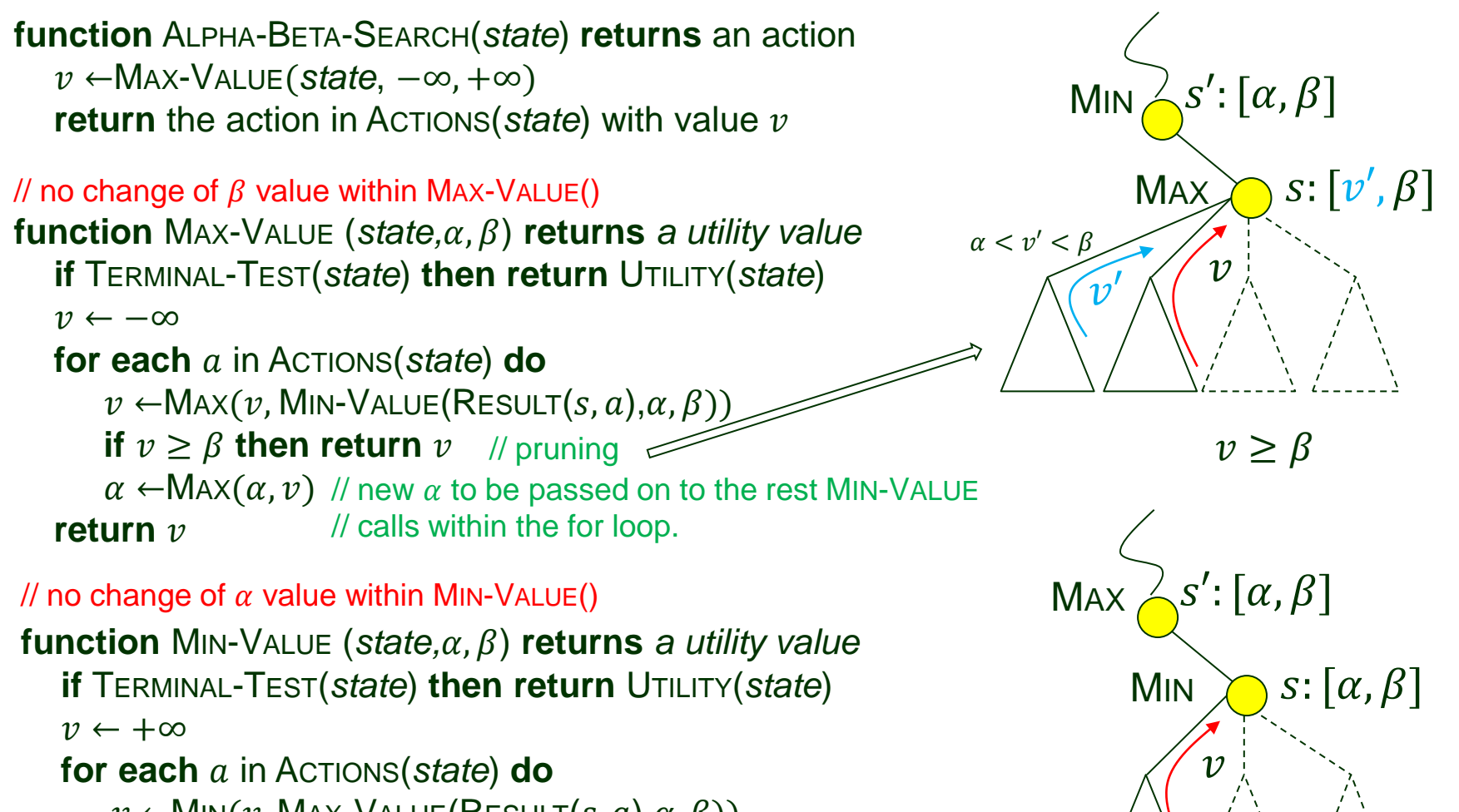

 $v \leq \alpha$ 

 $v \leftarrow$ MIN $(v, \text{MAX-VALUE}(\text{RESULT}(s, a), \alpha, \beta))$ 

**if**  $v \leq \alpha$  then return  $v$  // pruning

 $\beta\leftarrow$ MIN $(\beta,\upsilon)\,$  // new  $\beta$  to be passed on to the rest MIN-VALUE **return** // calls within the for loop.

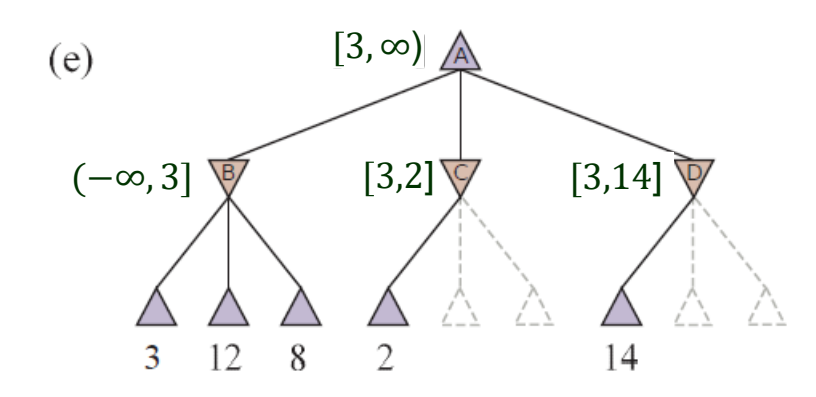

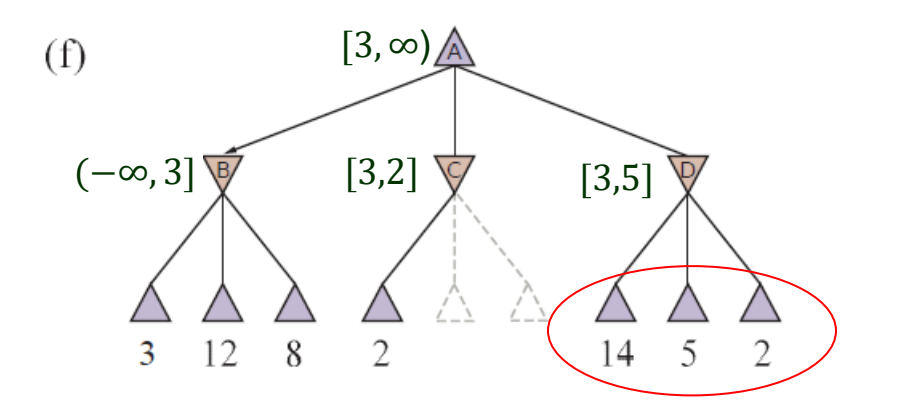

Successors 14 and 5 would've been pruned had 2 been generated first.

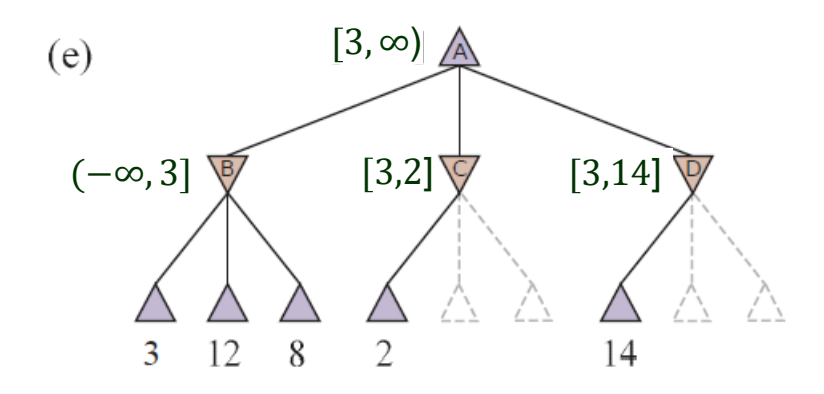

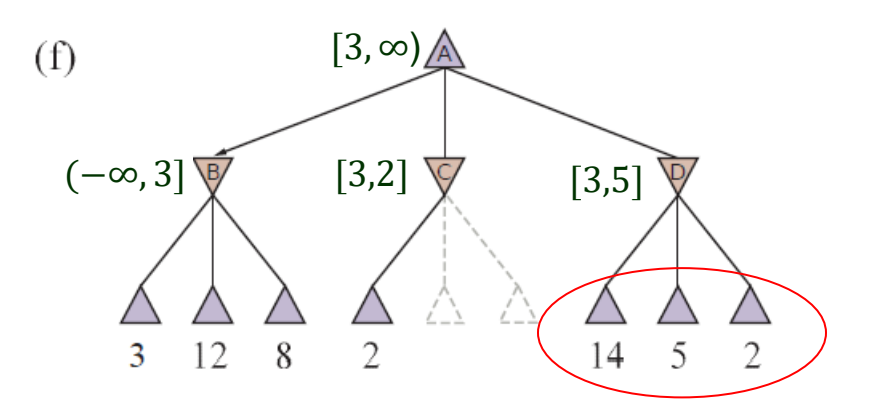

Successors 14 and 5 would've been pruned had 2 been generated first.

• Effectiveness of pruning is highly dependent on the order in which successors are generated.

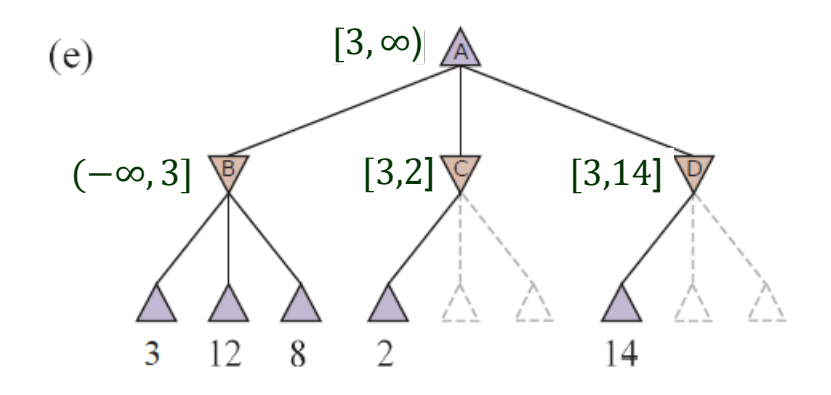

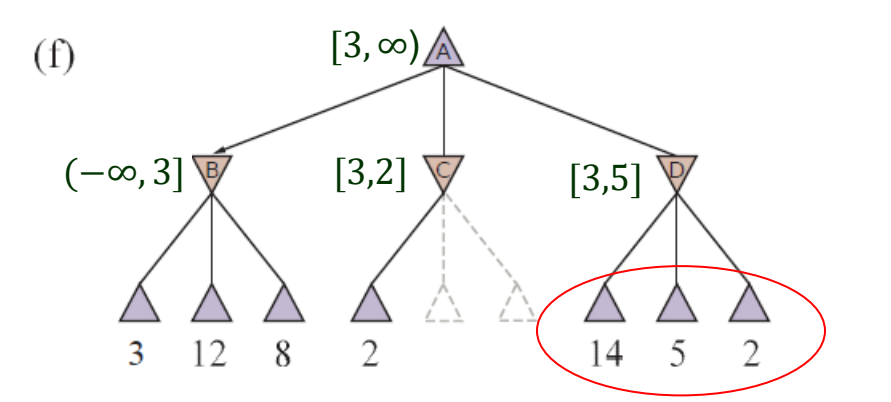

Successors 14 and 5 would've been pruned had 2 been generated first.

- Effectiveness of pruning is highly dependent on the order in which successors are generated.
- "Perfect ordering" has effective branching factor  $\sqrt{b}$ , which limits examination to only  $O(b^{m/2})$  nodes compared to  $O(b^m)$  for minimax.

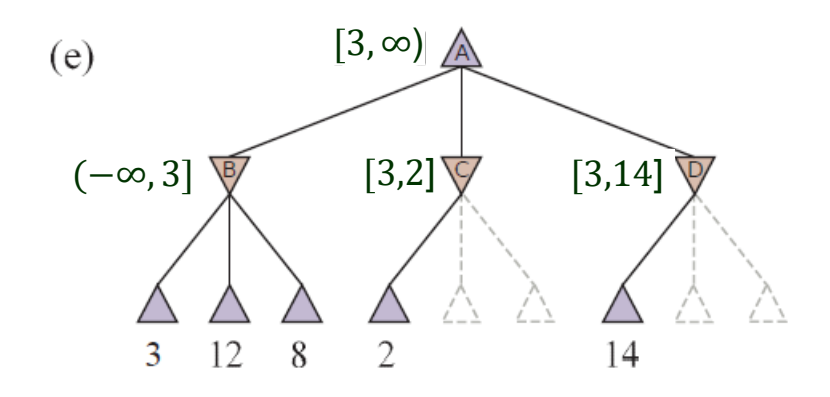

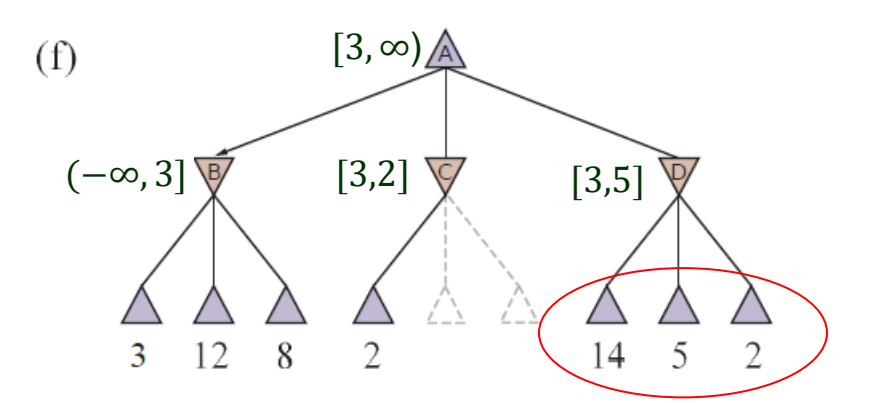

Successors 14 and 5 would've been pruned had 2 been generated first.

- Effectiveness of pruning is highly dependent on the order in which successors are generated.
- "Perfect ordering" has effective branching factor  $\sqrt{b}$ , which limits examination to only  $O(b^{m/2})$  nodes compared to  $O(b^m)$  for minimax.
- $O(b^{3m/4})$  nodes for random move ordering.

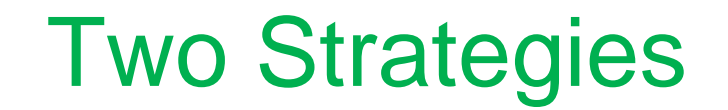

- ◆ For chess, a simple ordering function (sequentially considering captures, threats, forward moves, backward moves) could get close to the best case.
- Even with alpha-beta pruning and clever move ordering, minimax won't work well enough for games like chess and Go due to their vast state spaces.

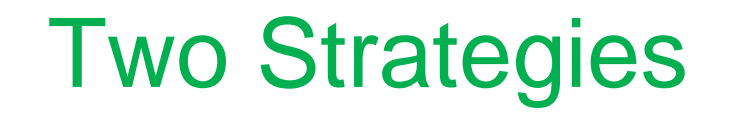

- For chess, a simple ordering function (sequentially considering captures, threats, forward moves, backward moves) could get close to the best case.
- Even with alpha-beta pruning and clever move ordering, minimax won't work well enough for games like chess and Go due to their vast state spaces.

Claude Shannon (1950) suggested two strategies:

- Type A (heuristic alpha-beta tree search) chess
	- Considers all possible moves to a certain depth.
	- Use a heuristic function to estimate utilities of states at that depth.

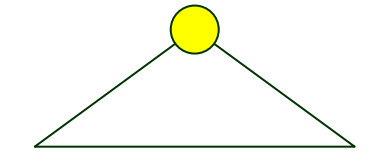

Explores wide & shallow portion of the search tree.

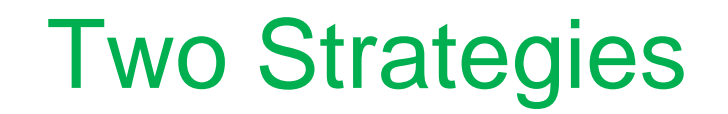

- ◆ For chess, a simple ordering function (sequentially considering captures, threats, forward moves, backward moves) could get close to the best case.
- Even with alpha-beta pruning and clever move ordering, minimax won't work well enough for games like chess and Go due to their vast state spaces.

Claude Shannon (1950) suggested two strategies:

- Type A (heuristic alpha-beta tree search) chess
	- Considers all possible moves to a certain depth.
	- **A** Use a heuristic function to estimate utilities of states at that depth.
- Type B (Monte Carlo tree search) Go
	- **Ignore moves that look bad.**
	- Follow promising lines "as far as possible".

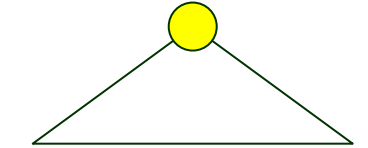

Explores wide & shallow portion of the search tree.

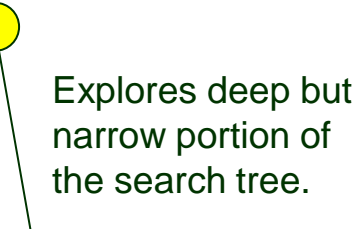

# II. Heuristic Alpha-Beta Tree Search

- Cut off the search early by applying a heuristic evaluation function.
- ◆ Replace UTILITY with EVAL, which estimates a state's utility.

## II. Heuristic Alpha-Beta Tree Search

- Cut off the search early by applying a heuristic evaluation function.
- ◆ Replace UTILITY with EVAL, which estimates a state's utility.

 $H$ -MINIMAX $(s, d) =$ 

```
EVAL(s, MAX) if IS-CUTOFF(s, d)
  max
a \inActions(s)
        H−MINIMAX (RESULT(s, a), d + 1) if TO-MOVE(s) = MAX
  min
a \inActions(s)
        H−MINIMAX (RESULT(s, a), d + 1) if TO-MOVE(s) = MIN
```
### Evaluation Functions

EVAL(s, p) returns an estimate of the expected utility s to player p.

- EVAL $(s, p)$  = UTILITY $(s, p)$  if s is terminal;
- UTILITY  $(logs, p) \leq$  EVAL $(s, p) \leq$  UTILITY  $(win, p)$  if s is nonterminal.

## Evaluation Functions

EVAL(s, p) returns an estimate of the expected utility s to player p.

- EVAL $(s, p)$  = UTILITY $(s, p)$  if s is terminal;
- UTILITY  $(logs, p) \leq$  EVAL $(s, p) \leq$  UTILITY  $(win, p)$  if s is nonterminal.

Criteria:

- No excessive computation time.
- ◆ Strong correlation with actual chances of winning.

• Calculate various features of the state (e.g., #pawns, #queens in chess).

- Calculate various features of the state (e.g., #pawns, #queens in chess).
- Define categories (equivalent classes) of states (e.g., all two-pawn vs one-pawn endgames).
	- Each category may contain states leading to wins, draws, and losses.
	- Nevertheless, all such states have the same feature values.

- Calculate various features of the state (e.g., #pawns, #queens in chess).
- Define categories (equivalent classes) of states (e.g., all two-pawn vs one-pawn endgames).
	- Each category may contain states leading to wins, draws, and losses.
	- Nevertheless, all such states have the same feature values.
- Determine an expected value for each category.

- Calculate various features of the state (e.g., #pawns, #queens in chess).
- Define categories (equivalent classes) of states (e.g., all two-pawn vs one-pawn endgames).
	- Each category may contain states leading to wins, draws, and losses.
	- Nevertheless, all such states have the same feature values.
- Determine an expected value for each category.

e.g., two-pawns vs. one-pawn

$$
1 \leftrightarrow \text{ wins } 82\%
$$
  
0 \leftrightarrow \text{losses } 2\%  
0.5 \leftrightarrow \text{ draws } 16\%

 $(0.82 \times 1) + (0.02 \times 0) + (0.16 \times 0.5) = 0.9$ 

- Calculate various features of the state (e.g., #pawns, #queens in chess).
- Define categories (equivalent classes) of states (e.g., all two-pawn vs one-pawn endgames).
	- Each category may contain states leading to wins, draws, and losses.
	- Nevertheless, all such states have the same feature values.
- Determine an expected value for each category.

e.g., two-pawns vs. one-pawn

 $1 \leftarrow$  wins 82%  $0 \leftarrow \n\quad$  losses 2%  $0.5 \leftarrow$  draws 16%

 $(0.82 \times 1) + (0.02 \times 0) + (0.16 \times 0.5) = 0.9$ 

**Too many categories and too much dependence on experience.** 

Compute separate numerical contributions from each feature and combine them.

$$
EVAL(s) = w_1 f_1(s) + w_2 f_2(s) + \dots + w_n f_n(s)
$$
  
\n
$$
\uparrow \qquad \qquad \uparrow
$$
  
\nweight e.g., #pawns in chess

Compute separate numerical contributions from each feature and combine them.

$$
\boxed{\text{EVAL}(s) = w_1 f_1(s) + w_2 f_2(s) + \dots + w_n f_n(s)}
$$
  
\n
$$
\uparrow \qquad \qquad \uparrow
$$
  
\nweight e.g., #pawns in chess

◆ Strongly correlated with the chance of winning.

Compute separate numerical contributions from each feature and combine them.

$$
\boxed{\text{EVAL}(s) = w_1 f_1(s) + w_2 f_2(s) + \dots + w_n f_n(s)}
$$
  
\n
$$
\uparrow \qquad \qquad \uparrow
$$
  
\nweight e.g., #pawns in chess

- ◆ Strongly correlated with the chance of winning.
- ◆ But not necessarily linearly correlated.

Compute separate numerical contributions from each feature and combine them.

$$
\boxed{\text{EVAL}(s) = w_1 f_1(s) + w_2 f_2(s) + \dots + w_n f_n(s)}
$$
  
\n
$$
\uparrow \qquad \qquad \uparrow
$$
  
\nweight e.g., #pawns in chess

- ◆ Strongly correlated with the chance of winning.
- ◆ But not necessarily linearly correlated.

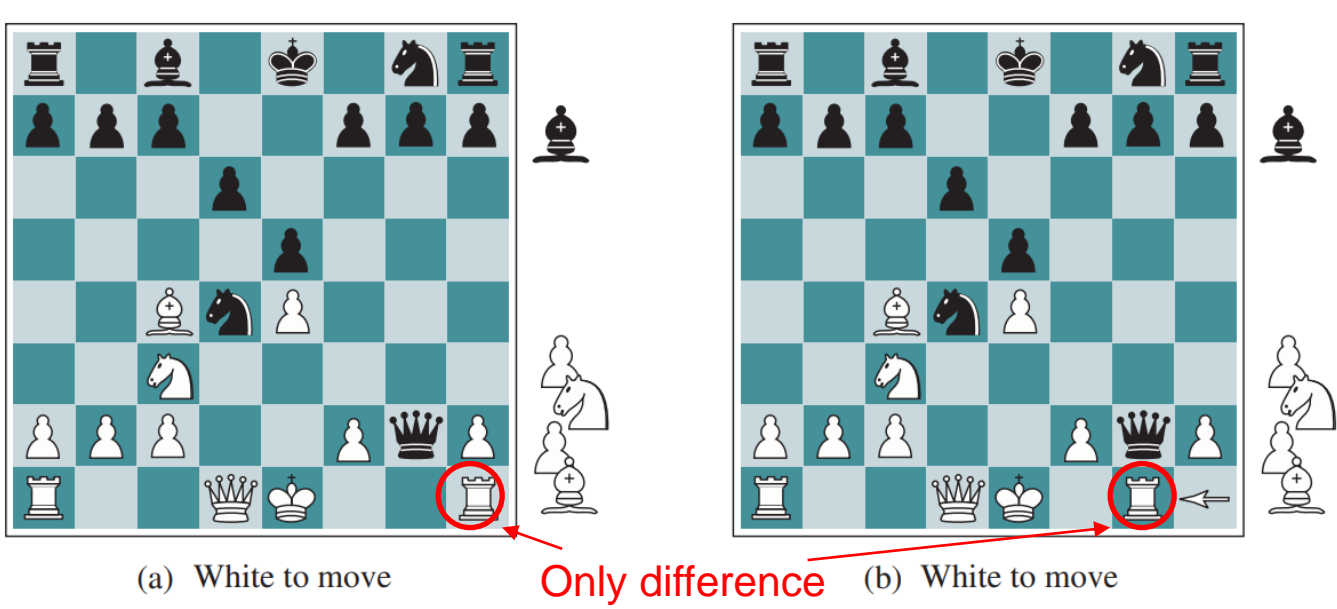

Compute separate numerical contributions from each feature and combine them.

$$
\boxed{\text{EVAL}(s) = w_1 f_1(s) + w_2 f_2(s) + \dots + w_n f_n(s)}
$$
  
\n
$$
\uparrow \qquad \qquad \uparrow
$$
  
\nweight e.g., #pawns in chess

- ◆ Strongly correlated with the chance of winning.
- ◆ But not necessarily linearly correlated.

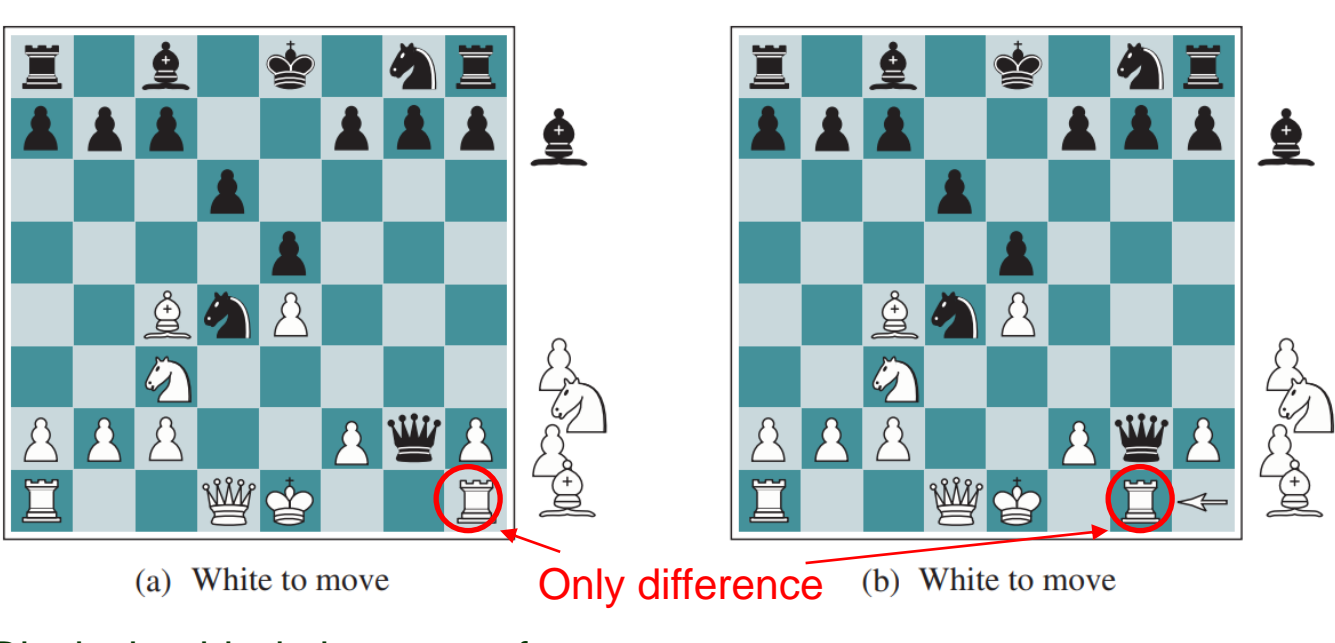

Black should win because of an advantage (1 knight & 2 pawns)

Compute separate numerical contributions from each feature and combine them.

$$
\boxed{\text{EVAL}(s) = w_1 f_1(s) + w_2 f_2(s) + \dots + w_n f_n(s)}
$$
  
\n
$$
\uparrow \qquad \qquad \uparrow
$$
  
\nweight e.g., #pawns in chess

- ◆ Strongly correlated with the chance of winning.
- ◆ But not necessarily linearly correlated.

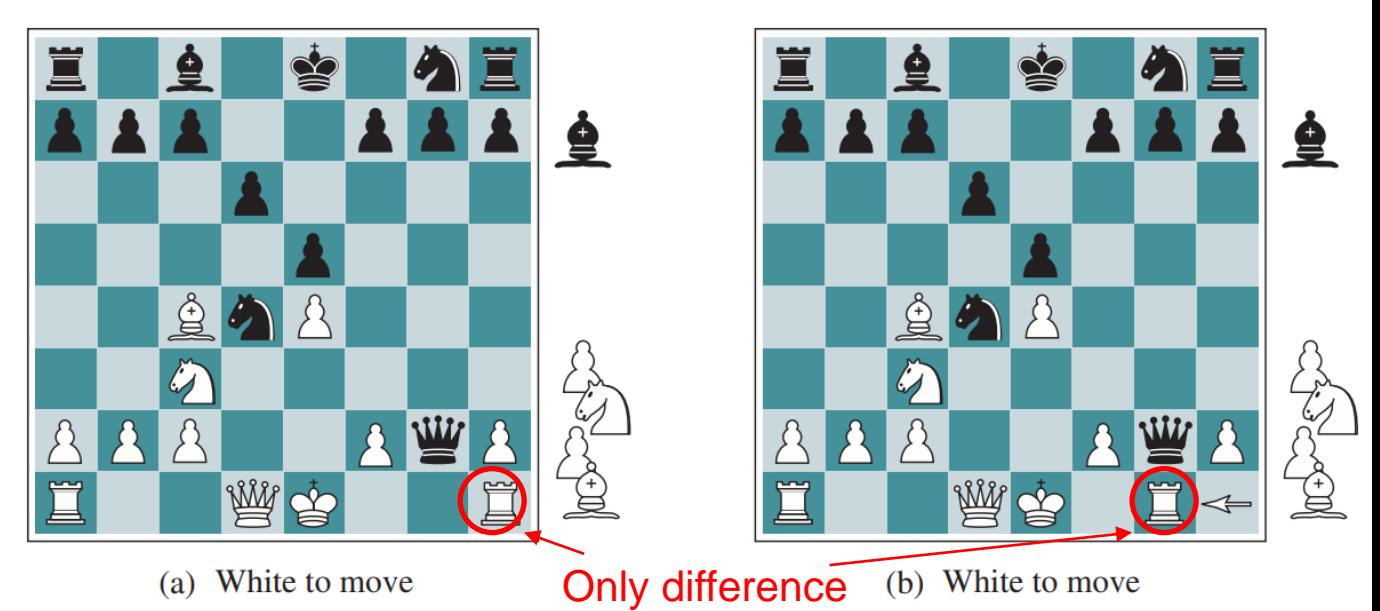

Black should win because of an advantage (1 knight & 2 pawns)

White should win because its rook will capture the queen.

#### Eval Function (cont'd)

$$
EVAL(s) = w_1 f_1(s) + w_2 f_2(s) + \dots + w_n f_n(s)
$$

Assumes independent feature contributions.

Use a nonlinear feature combination.

e.g., two bishops might be worth more than twice the value of a single bishop.

# Cutting off Search

if  $game.\overline{1s-TERMNAL}(state)$  then return  $game.\overline{UTHHY}(state, player), null$ IS-CUTOFF EVAL

# Cutting off Search

if game.<del>IS-TERMINAL</del>(state) then return game.UTILITY(state, player), null IS-CUTOFF EVAL

Some strategies:

• Set a fixed depth limit  $d$  to control the amount of search. IS-CUTOFF returns true if depth  $> d$ .

# Cutting off Search

if game.<del>IS-TERMINAL</del>(state) then return game.UTILITY(state, player), null **IS-CUTOFF EVAL** 

Some strategies:

• Set a fixed depth limit  $d$  to control the amount of search. IS-CUTOFF returns true if depth  $> d$ .

- Apply iterative deepening:
	- When time runs out, returns the move selected by the deepest completed search.

# Real-Time Decisions

- ◆ Minimax with alpha-beta pruning.
- Extensively tuned evaluation function.
- ◆ Pruning heuristics.
- A transposition table of repeated states and evaluations.
	- To avoid re-searching the game tree below that state.
- A large database of optimal opening and endgame moves.
	- Table lookup instead of search.
	- Chess endgames with up to 7 pieces solved.
- Minimax unsuccessful in Go.

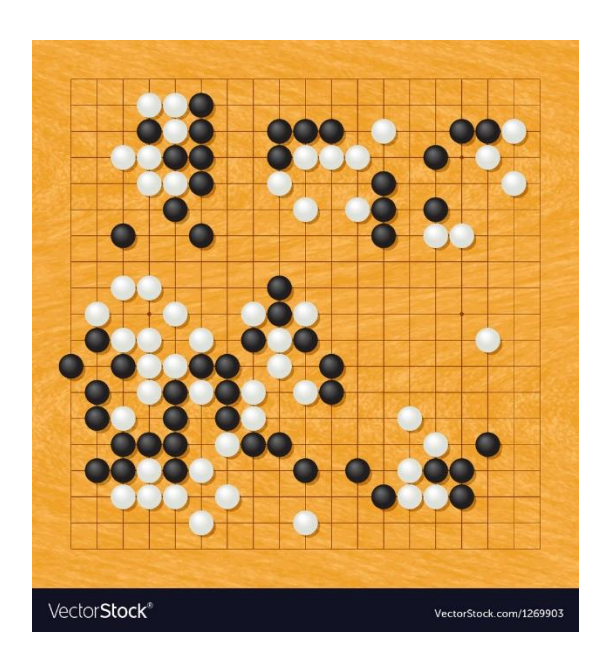

Two weaknesses of heuristic alpha-beta search on Go:

• Its high branching factor ( $b = 361 = 19<sup>2</sup>$ ) limits the search to only 4 or 5 ply  $(361^5 \approx 6.13 \times 10^{12})$ .

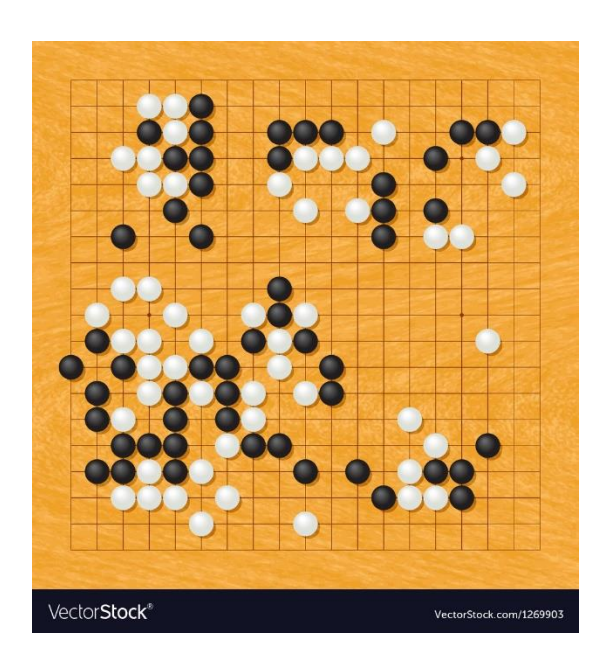

Two weaknesses of heuristic alpha-beta search on Go:

- Its high branching factor ( $b = 361 = 19<sup>2</sup>$ ) limits the search to only 4 or 5 ply  $(361^5 \approx 6.13 \times 10^{12})$ .
- It is difficult to define a good evaluation function.

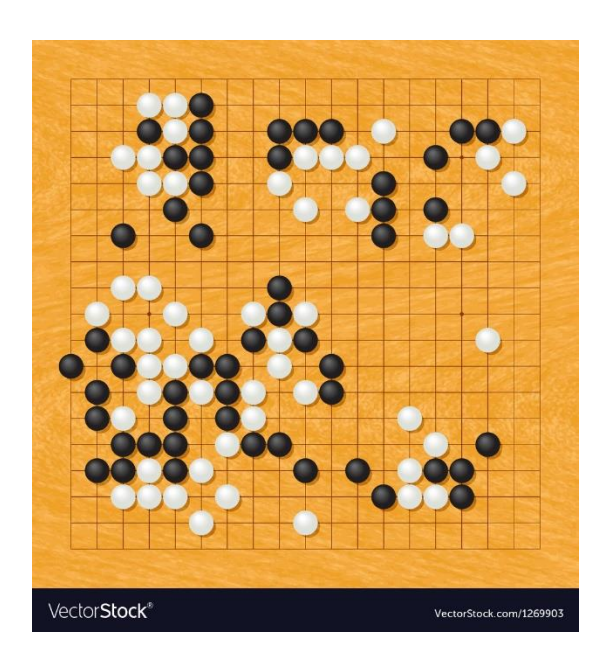

Two weaknesses of heuristic alpha-beta search on Go:

- Its high branching factor ( $b = 361 = 19<sup>2</sup>$ ) limits the search to only 4 or 5 ply  $(361^5 \approx 6.13 \times 10^{12})$ .
- It is difficult to define a good evaluation function.
	- #pieces is not a strong indicator.

Score = #vacant intersection points inside own territory + #stones captured from the opponent

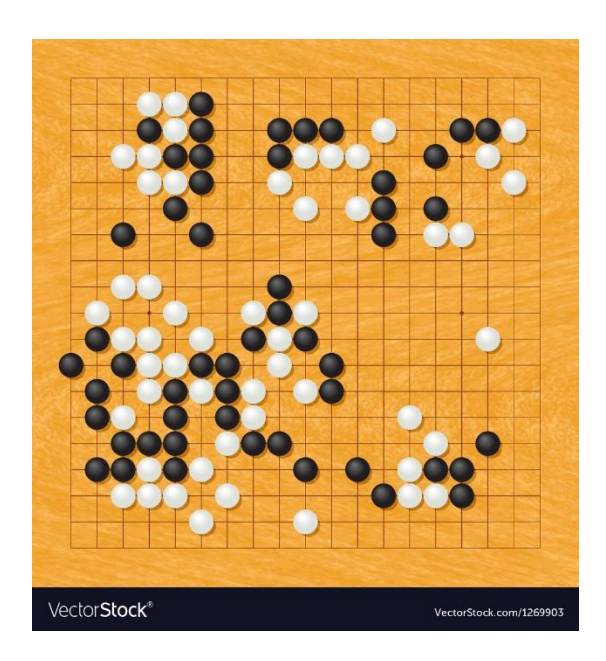

Two weaknesses of heuristic alpha-beta search on Go:

- Its high branching factor ( $b = 361 = 19<sup>2</sup>$ ) limits the search to only 4 or 5 ply  $(361^5 \approx 6.13 \times 10^{12})$ .
- It is difficult to define a good evaluation function.
	- #pieces is not a strong indicator.

Score = #vacant intersection points inside own territory + #stones captured from the opponent

• Most positions are changing until the endgame.

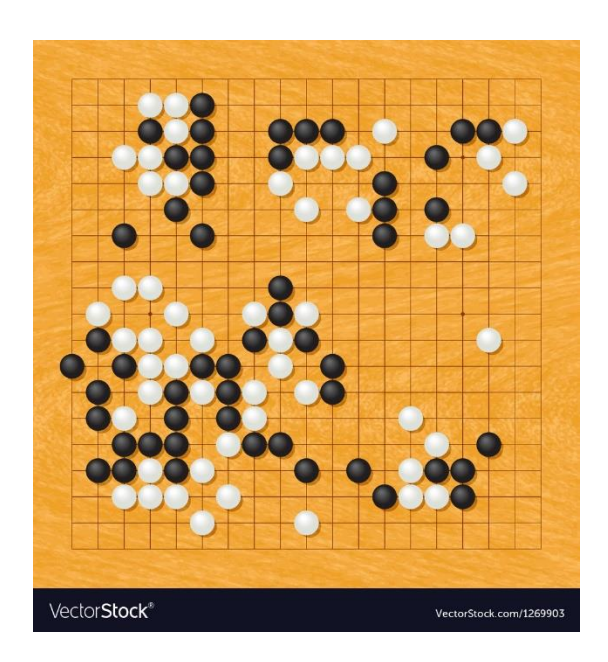

Two weaknesses of heuristic alpha-beta search on Go:

- Its high branching factor ( $b = 361 = 19<sup>2</sup>$ ) limits the search to only 4 or 5 ply  $(361^5 \approx 6.13 \times 10^{12})$ .
- It is difficult to define a good evaluation function.
	- #pieces is not a strong indicator.

Score = #vacant intersection points inside own territory + #stones captured from the opponent

• Most positions are changing until the endgame.

Modern Go programs use Monte Carlo tree search (MCTS) instead of alpha-beta search.

**Idea**: Use random sampling to evaluate a function.

**Idea**: Use random sampling to evaluate a function.

How to estimate  $\pi$ ?

**Idea**: Use random sampling to evaluate a function.

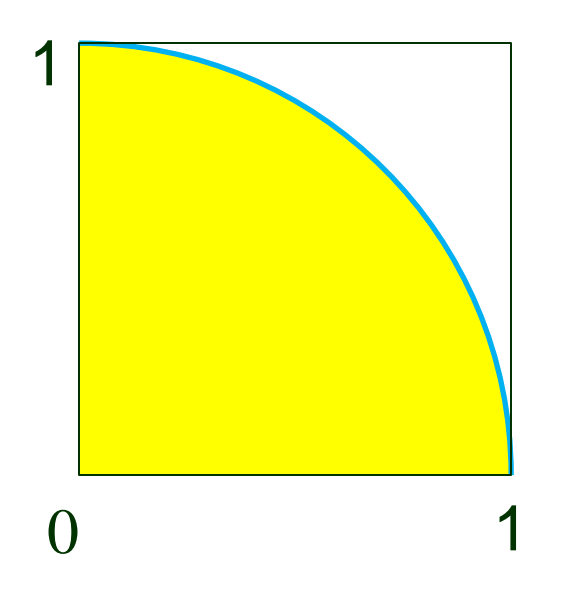

How to estimate  $\pi$ ?

• Inscribe a quadrant within a unit square.

**Idea**: Use random sampling to evaluate a function.

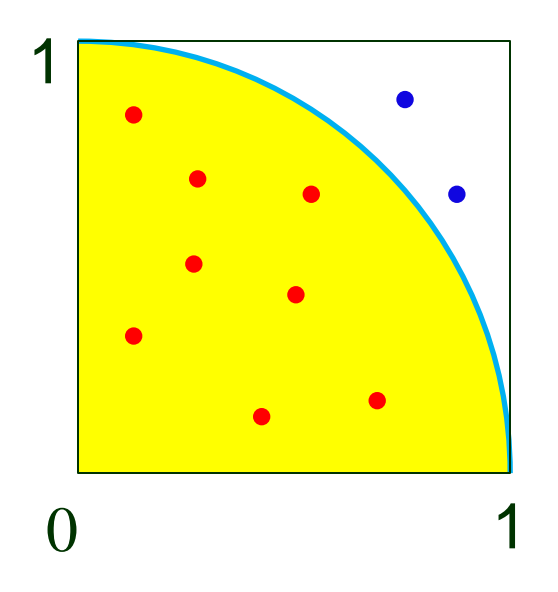

How to estimate  $\pi$ ?

- Inscribe a quadrant within a unit square.
- Generate *n* random points  $(x, y)$  inside the square, with  $x, y$  uniformly distributed in [0, 1].

**Idea**: Use random sampling to evaluate a function.

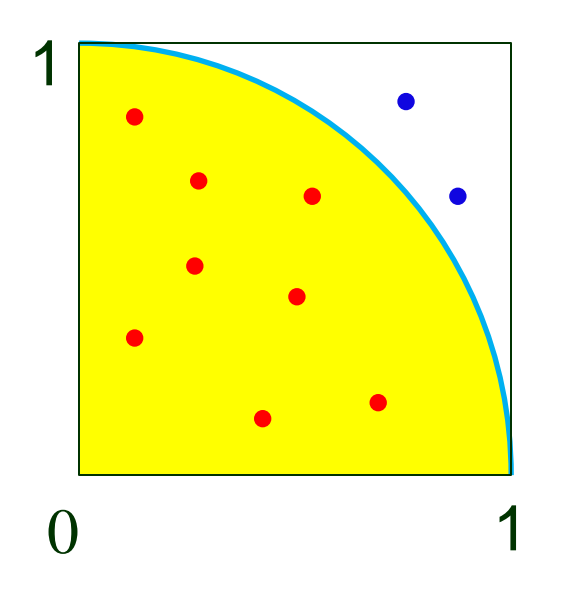

How to estimate  $\pi$ ?

- Inscribe a quadrant within a unit square.
- Generate *n* random points  $(x, y)$  inside the square, with  $x, y$  uniformly distributed in [0, 1].
- Let  $m$  be the number of points inside the quadrant,  $x^2 + y^2 \leq 1$ .

**Idea**: Use random sampling to evaluate a function.

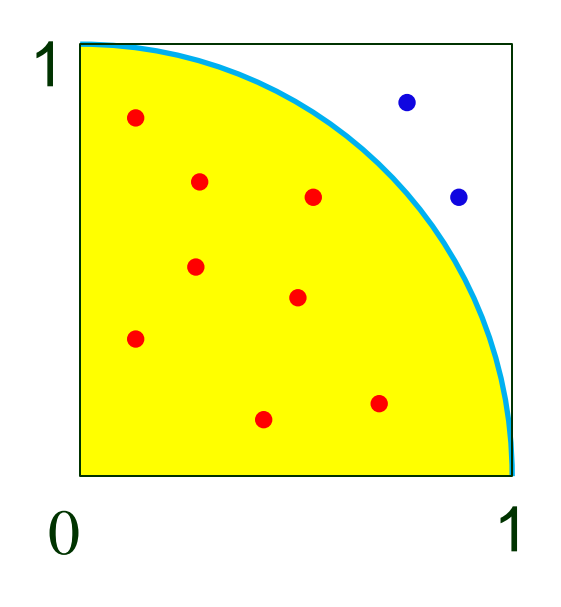

How to estimate  $\pi$ ?

- Inscribe a quadrant within a unit square.
- Generate *n* random points  $(x, y)$  inside the square, with  $x, y$  uniformly distributed in [0, 1].
- Let  $m$  be the number of points inside the quadrant,  $x^2 + y^2 \leq 1$ .
- We have

 $\overline{m}$  $\overline{n}$ ≈ quadrant area square area =  $\pi/4$ 1

**Idea**: Use random sampling to evaluate a function.

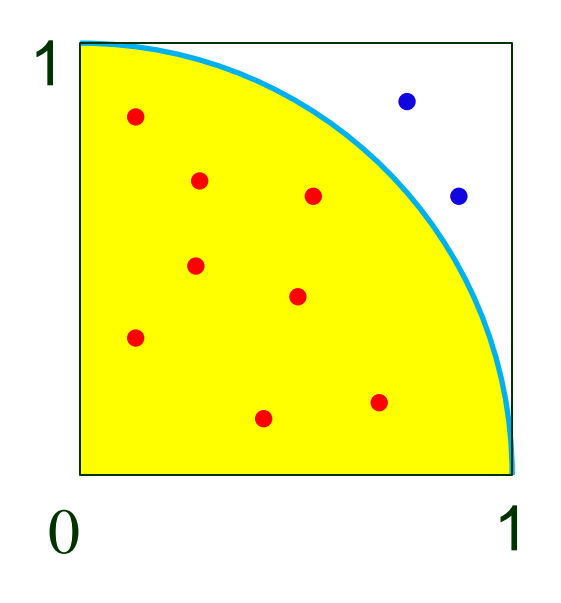

How to estimate  $\pi$ ?

- Inscribe a quadrant within a unit square.
- Generate *n* random points  $(x, y)$  inside the square, with  $x, y$  uniformly distributed in [0, 1].
- Let  $m$  be the number of points inside the quadrant,  $x^2 + y^2 \leq 1$ .

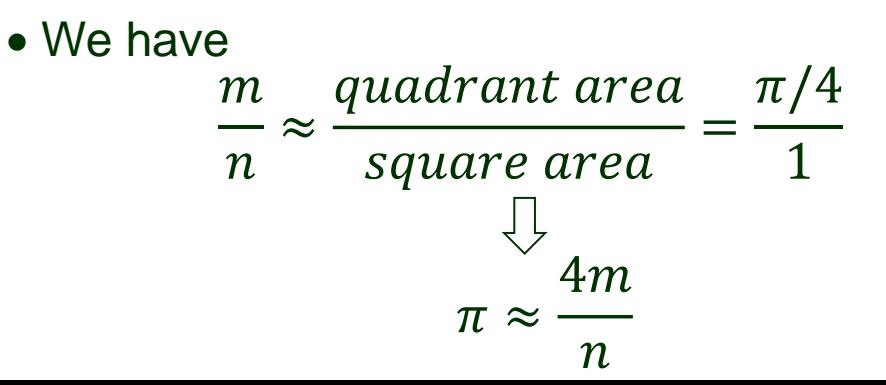

**Idea**: Use random sampling to evaluate a function.

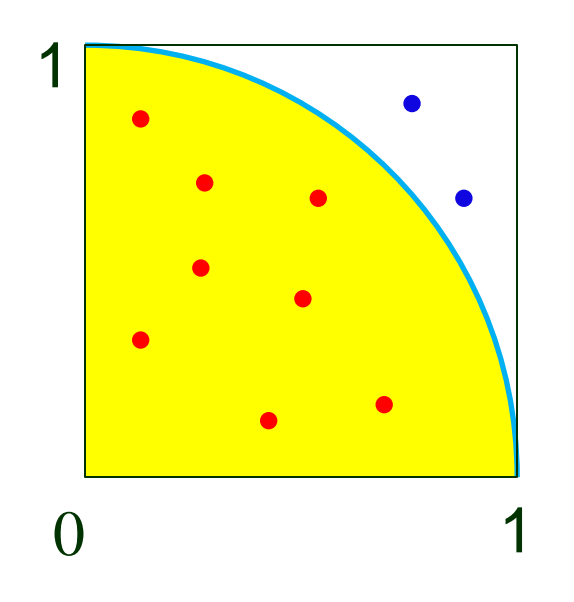

How to estimate  $\pi$ ?

- Inscribe a quadrant within a unit square.
- Generate *n* random points  $(x, y)$  inside the square, with  $x, y$  uniformly distributed in [0, 1].
- Let  $m$  be the number of points inside the quadrant,  $x^2 + y^2 \leq 1$ .
- $\bullet$  We h

For accuracy, many points should be generated.

$$
\frac{m}{n} \approx \frac{quadrant \ area}{square \ area} = \frac{\pi/4}{1}
$$

$$
\frac{1}{\pi} \approx \frac{4m}{n}
$$

# Borrowing the Idea

- No use of a heuristic evaluation function.
- The value of a state estimated as the average utility over a number of simulations of complete games.

# Borrowing the Idea

- No use of a heuristic evaluation function.
- The value of a state estimated as the average utility over a number of simulations of complete games.

winning percentage

# Borrowing the Idea

- No use of a heuristic evaluation function.
- The value of a state estimated as the average utility over a number of simulations of complete games.

winning percentage

A simulation (a playout or rollout) proceeds as below:

- Choose moves alternatively for the two players.
- Determine the outcome when a terminal position is reached.

What is the best move if both players play randomly?

What is the best move if both players play well?

What is the best move if both players play randomly?

What is the best move if both players play well?

 $\hat{||}$  ?

What is the best move if both players play randomly?

 $\begin{bmatrix} 1 & 2 \end{bmatrix}$  ? True for simple games but false for most games

What is the best move if both players play well?

 $\iint_{\mathcal{L}}$  ? True for simple games<br>but false for most games

What is the best move if both players play randomly?

What is the best move if both players play well?

Need a *playout policy* biased toward good moves.

What is the best move if both players play randomly?

What is the best move if both players play well?

Need a *playout policy* biased toward good moves.

These policies are often *learned from self-play* using neural networks.

 $\iint_{\mathcal{C}}$  ? True for simple games<br>but false for most games

# Pure Monte Carlo Search

- From what positions do we start the playout?
- **A** How many playouts are allocated to each position?

# Pure Monte Carlo Search

- From what positions do we start the playout?
- How many playouts are allocated to each position?

Algorithm:

- Conduct  $N$  simulations starting from the current state  $s$ .
- Track which move from  $s$  has the highest win percentage.

# Pure Monte Carlo Search

- From what positions do we start the playout?
- ↑ How many playouts are allocated to each position?

Algorithm:

- Conduct  $N$  simulations starting from the current state  $s$ .
- Track which move from  $s$  has the highest win percentage.

How to improve? Need a selection policy that balances

- ◆ exploration of states that have few playouts, and
- ◆ exploitation of states that have done well in the past.